## Funzioni per la costruzione di matrici

#### Lucia Gastaldi

Dipartimento di Matematica, http://lucia-gastaldi.unibs.it

# Indice

1 [Matrici, norme e condizionamento](#page-2-0)

- · Matrice identità: eye
- [Vettori e matrici costanti](#page-3-0)
- [Matrici diagonali](#page-4-0)
- [Matrici triangolari](#page-5-0)
- [Norme di vettori e matrici](#page-6-0)
- [Numero di condizionamento](#page-9-0)
- 2 [Matrici sparse](#page-10-0)
	- [Formato](#page-10-0) sparse

eye

Il comando eye serve per costruire la matrice identità, ossia

<span id="page-2-0"></span>
$$
I = \left( \begin{array}{cccccc} 1 & 0 & 0 & \dots & 0 \\ 0 & 1 & 0 & \dots & 1 \\ \dots & \dots & \dots & \dots & \dots \\ 0 & \dots & 0 & 0 & 1 \end{array} \right)
$$

eye(N) fornisce la matrice identità di dimensione  $N \times N$ eye(M,N) oppure eye( $[M,N]$ ) è una matrice di dimensione  $M \times N$ con 1 sulla diagonale principale e 0 altrove.  $eye(SIZE(A))$  è una matrice identità con le stesse dimensioni di A.

#### zeros e ones

#### ones e zeros

I comandi ones e zeros permettono di costruire un array che ha componenti tutte uguali ad 1 oppure a 0.

 $b = ones(10, 1)$  costruisce il vettore colonna b di 10 componenti tutte uguali a 1.

<span id="page-3-0"></span>c=zeros(3,3) costruisce una matrice  $3 \times 3$  di elementi tutti uguali a 0.

# DIAG

Il comando **diag** ha due funzioni diverse:

Costruzione di una matrice con una sola diagonale non nulla

Sia V un vettore di N componenti.

 $diag(V,K)$  è una matrice quadrata di ordine N+ABS(K) che ha gli elementi di V sulla diagonale K-esima.

- se  $K= 0$  è la diagonale principale
- se  $K>0$  si trova sopra la diagonale principale
- se  $K < 0$  si trova sotto la diagonale principale

Estrazione di una diagonale da una matrice Sia A una matrice di dimensione  $n \times n$  il comando  $d=diag(A,k)$ 

fornisce il vettore

<span id="page-4-0"></span>
$$
d = [a_{1,1+k}, \dots, a_{n-k,n}]^t \text{ se } k \ge 0
$$
  

$$
d = [a_{1+k,1}, \dots, a_{n,n-k}]^t \text{ se } k < 0.
$$

### tril e triu

I comandi tril e triu servono per estrarre la parte triangolare inferiore e triangolare superiore di una matrice.

<span id="page-5-0"></span>Data una matrice A di dimensione nxn  $tril(A)$  è la sottomatrice triangolare inferiore di A  $tril(A,K)$  fornisce la sottomatrice di A formata dagli elementi che si trovano sotto o sulla diagonale K-esima.  $triu(A)$  è la sottomatrice triangolare superiore di A.  $triu(A,K)$  fornisce la sottomatrice di A formata dagli elementi che si trovano sopra o sulla diagonale K-esima.

## Norme di vettore

La function norm calcola la norma euclidea di un vettore ossia

<span id="page-6-0"></span>
$$
||v||_2 = \sqrt{\sum_{i=1}^n v_i^2}.
$$

La sintassi del comando è:  $nv=norm(v)$ essendo v il nome del vettore di cui si vuole calcolare la norma e nv il nome della variabile a cui si assegna il valore della norma del vettore.

Il comando  $norm(v,Inf)$  calcola la norma del massimo cioè  $||v||_{\infty} = \max_{1 \leq i \leq n} |v_i|.$ 

Il comando  $norm(v, p)$  calcola la seguente norma  $||v||_p = \left(\sum_{i=1}^n |v_i|^p\right)^{1/p}.$ 

## Norme di matrice

Nel caso di matrici, la function norm calcola la seguente norma di matrice associata alla norma euclidea di vettore:

$$
\|A\|_2 = \sqrt{\rho(A^\mathcal{T} A)}
$$

essendo  $\rho(B)$  il raggio spettrale della matrice B ossia il massimo autovalore in modulo:

 $\rho(B) = \max_{1 \leq \lambda_i \leq n} |\lambda_i|$  dove  $\lambda_i$ ,  $i = 1, \ldots, n$  sono gli autovalori di  $B$ .

La sintassi del comando è:  $nA=norm(A)$ essendo A il nome della matrice di cui si vuole calcolare la norma e nA il nome della variabile a cui si assegna il valore della norma della matrice.

## Norme di matrice

Il comando norm(A,p) fornisce il valore delle seguenti norme di matrice:

 $p = 1$   $\|A\|_1 = \max_{1 \le j \le n}$  $\sum_{n=1}^{\infty}$  $i=1$  $|a_{ij}|;$  $p = 2$   $||A||_2 = \sqrt{\rho(A^T A)};$  $p = \text{Inf}$   $||A||_{\infty} = \max_{1 \leq i \leq n}$  $\sum_{n=1}^{\infty}$  $j=1$  $|a_{ij}|;$  $p = 'fro'$  $\sqrt{ }$  $\mathcal{L}$  $\sum_{n=1}^{n}$  $i,j=1$  $|a_{ij}|^2$  $\setminus$  $\overline{1}$ 1/2 .

# Numero di condizionamento

Il numero di condizionamento di una matrice  $A$  è dato da:

```
K(A) = ||A|| ||A^{-1}||.
```
Il comando  $cond(A,p)$  fornisce il numero di condizionamento di A nella norma p. p assume i seguenti valori: 1, 2, Inf, 'fro'.

 $rcond(A)$  è una stima del reciproco del numero di condizionamento di A calcolato nella norma 1 mediante un estimatore di LAPACK. Se la matrice A è ben condizionata allora  $r \text{cond}(\Lambda)$  è vicino a 1, se  $A$  è mal condizionata allora  $rcond(A)$  è vicino a eps.

## Formato sparse

Il formato sparse è utilizzato in Matlab per ridurre i costi di memorizzazione della matrice.

S=sparse(A) converte la matrice in formato full in una matrice in formato sparse tenendo in memoria solo gli elementi diversi da zero.

 $S=$ sparse $(m,n)$  genera una matrice in formato sparse con tutti gli elementi nulli.

 $S = sparse(i, j, s, m, n)$  usa i vettori i, j e s per costruire la matrice di dimensione  $m \times n$  tale che  $S(i(k),j(k)) = S(k)$ .

<span id="page-10-0"></span>Il comando spy $(A)$  mostra in un grafico quali sono gli elementi di A non nulli ed il loro numero nnz.

# Il comando spdiags

Il comando spdiags generalizza il comando diag.

Sono disponibili quattro operazioni differenti.

- $\bullet$  B = spdiags(A) estrae tutte le diagonali non nulle dalla matrice A. Le p colonne di B sono le diagonali di A.  $[B,d] =$  spdiags(A) fornisce anche il vettore d di lunghezza p, i cui valori specificano le diagonali di A.
- $\bullet$  B = spdiags(A,d) estrae le diagonali specificate da d.
- $\bullet$  A = spdiags(B,d,A) sostituisce le diagonali specificate da d con le colonne di B.
- $\bullet$  A = spdiags(B,d,m,n) crea una matrice sparsa  $m \times n$ prendendo le colonne di  $B$  e mettendole al posto delle diagonali specificate da d.

## Matrici a blocchi

#### Matrici a blocchi

Se una matrice è decomposta in matrici di dimensioni più piccole allora si parla di matrice a blocchi. Ad esempio la matrice  $A \in \mathbb{R}^{m \times n}$  è data da

$$
A = \left[ \begin{array}{cccc} A_{11} & A_{12} & \dots & A_{1p} \\ A_{21} & A_{22} & \dots & A_{2p} \\ \dots & \dots & \dots & \dots \\ A_{q1} & A_{q2} & \dots & A_{qp} \end{array} \right]
$$

dove le matrici  $A_{ij}$  hanno dimensione  $m_i \times n_j$  essendo  $\sum_{i=1}^{q} m_i = m$  e  $\sum_{j=1}^{p} n_j = n$ .

La costruzione in Matlab di una matrice a blocchi viene fatta come nel caso di una matrice di scalari.

# Matrici a blocchi

#### Esercizio

#### Costruire la matrice

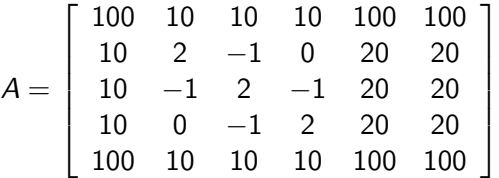

usando opportunamente i comandi ones e diag, in modo tale che la matrice possa essere costruita con una dimensione  $n$  arbitraria della matrice tridiagonale interna.